OPTICA PURA Y APLICADA ´ <www.sedoptica.es>

Type: RESEARCH PAPER // INTRODUCTION TO RESEARCH// TUTORIAL PAPER// OTHER Section: DO NOT WRITE HERE

# Title (in English)

# Título (en español)

A. Author<sup>1,2,S\*</sup>, B. Author<sup>2,S</sup>, C. Author, ...

*1. Affiliation*

*2. Affiliation*

(\*)E-mail:<correo@autor.com> S: miembro de SEDOPTICA / SEDOPTICA member

Received: xx/xx/xxxx Accepted: xx/xx/xxxx

DOI: xxxxx

#### ABSTRACT:

Write a brief abstract of the work in English in a single paragraph. THIS CHART SHOULD NOT EXCEED THIS PAGE

Key words:

#### RESUMEN:

Only for Spanish speaking authors.

Palabras clave:

#### REFERENCES AND LINKS / REFERENCIAS Y ENLACES

- <span id="page-0-1"></span>[1] M. Born, E. Wolf, Principles of optics: Electromagnetic theory of propagation, interference and diffraction of light. Cambridge, Cambridge University Press (1999).
- [2] E. H. Adelson, J. R. Bergen, "Spatiotemporal energy models for the perception of motion," [J Opt Soc Am A](https://doi.org/10.1364/JOSAA.2.000284) 2(2), 284-299 (1985).
- <span id="page-0-2"></span>[3] M. Kech, P. Vrana, M. Wolf, "The role of topology in quantum tomography,["http://arxiv.org/abs/1503.00506](http://arxiv.org/abs/1503.00506)

## 1. Introduction

The first section must be an introduction to the subject of the paper. The main body text uses Computer Modern font, 10 points size with single spacing. References should appear between brackets [1], and numerated in order of appearance in the text.

The main body of the paper can be written in English or in Spanish.

Footnotes (notes at the bottom of text pages) are not used. Footnotes should be incorporated into the text or set with references as an endnote.

## 2. Section Title 2

#### 2.1. Subsection Title 1: Equations

Equations must be centred and numbered in order of appearance, as

<span id="page-0-0"></span>
$$
-\frac{1}{a} + \frac{1}{a'} = \frac{1}{f'} \tag{1}
$$

All equations should be numbered in the order in which they appear and should be referenced from within the main text as Eq.  $(1)$ , Eq.  $(2)$ , and so on.

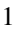

**Inline math** Place all math in a proper math environment. For example, expression  $8 \times 2 = 16$  should be set this way,  $\frac{8}{\times 2}=16$ , not this way, 8  $\times 2=16$ . Simple fractions for inline math should use parentheses when necessary to avoid ambiguity, for example, to distinguish between 1/(*n*−1) and 1/*n*−1. Exceptions to this are the proper fractions such as  $\frac{1}{2}$ , which are better left in this form. Summations and integrals that appear within text such as  $\frac{1}{2} \sum_{n=1}^{n=\infty} (n^2 - 2n)^{-1}$  should have limits placed to the right of the symbol to reduce white space.

#### 2.2. Subsection Title 2: Tables

Tables must include a caption. They must be numbered in order of appearance and should use the standard LATEXenvironment.

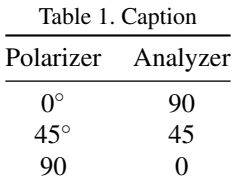

#### 2.3. Subsection Title 3: Figures

Figures should be placed centred in the body of the manuscript. Standard LATEX environments should be used to place tables and figures:

```
\begin{figure}[htbp]
\centering\includegraphics[width=7cm]{osafig1}
\caption{Sample caption (Fig. 2, \cite{Yelin:03}).}
\end{figure}
```
Figures in colour are accepted and free of charge.

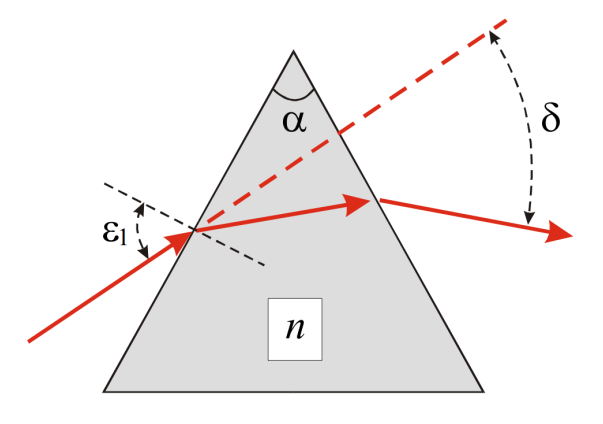

Fig. 1. Caption.

#### 2.4. Subsection Title 4: References

References should be numbered consecutively in the order in which they are first referenced in the body of the paper. Set reference callouts with standard \cite{} command. To reference multiple articles at once, simply use a comma to separate the reference labels, e.g. \cite{born1999principles, adelson1985spatiotemporal, kech2015role}, produces [\[1](#page-0-1)[–3\]](#page-0-2).

When reference authors are mentioned in the text, use surnames only (unless further clarity is needed), and use "et al." and first author name when three or more authors are given.

Journal articles: authors are comma-separated listed first (initial and surname), followed by the article's full title in quotes, the journal's title abbreviation, the volume number in bold, the issue number in Roman and parenthesis, inclusive page numbers, and the year in parentheses.

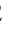

Book as a whole or book chapter: authors or editors are comma-separated listed first (initial and surname), followed by title in italics, city and publisher and year in parenthesis. Page numbers may be added if applicable.

Internet links should list the author, title and the full URL (universal resource locator). Include the date of access, if relevant.

BibT<sub>EX</sub> may be used to create a file containing the references, whose contents (i.e., contents of .bb1 file) can then be pasted into the bibliography section of the .tex file. A BibTEX style file, opajnl.bst, is provided. If your manuscript already contains a manually formatted \begin{thebibliography}...

\end{thebibliography} list, you should ensure that your manually-formatted reference list adheres to the OSA style accurately.

# 3. Conclusions

The last section must be the conclusions of the work.

# Acknowledgments

Acknowledgments, if included, should appear at the end of the document. Use the command \section\*{Acknowledgments} to create a nonnumbered section heading.

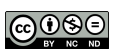